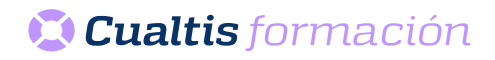

# **AF | 30350 Autocad 2020**

# **DIRIGIDO A**

Cualquier persona que quiera ampliar sus conocimientos de diseño y edición.

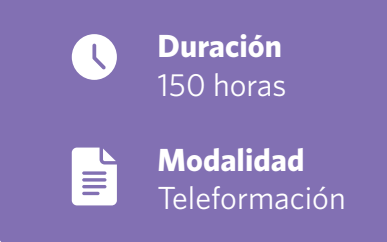

# **OBJETIVOS**

- Estudiar diseño asistido por ordenador para el dibujo técnico aplicado al diseño de piezas de mecánica, arquitectura, electrónica, etc., mediante la aplicación AutoCAD 2020.
- Dibujar en dos dimensiones (2D).
- Trazar mallas y superficies en 3D y la impresión de los dibujos.
- Trabajar con objetos sólidos, aplicando luces y materiales y obteniendo imágenes modelizadas o renderizadas.
- Estudiar la utilización de conjuntos y normas, la creación de tipos de líneas y sombreados, compartir dibujos de AutoCAD por medio de Internet, la personalización de AutoCAD y la utilización de lenguajes de programación.

## **CONTENIDOS**

#### DIBUJO EN 2D

- Introducción y objetivos de Dibujo en 2D.
- El entorno de AutoCAD.
- Otros elementos del entorno.
- Iniciar un dibujo.
- Coordenadas y marcas.
- Referencia a objetos.
- Designar objetos.
- Otros objetos básicos.
- Sombreados y degradados.
- Tipos de línea y capas.
- Trabajando con capas.
- Mover, girar y dibujar.
- Matrices.
- Escala y simetría.
- Trazado de dibujos.
- Textos de una línea.
- Párrafos de texto.
- Otros comandos de edición.
- Bloques (I).
- Bloques (II).
- Bloques (III).
- Insertar objetos.
- Tablas.
- DesignCenter.
- Comandos de consulta.
- Acotación (I).
- Acotación (II).
- Test final Dibujo en 2D.

#### DIBUJO EN 3D

- Introducción y objetivos de dibujo en 3D.
- Objetos en 3D.
- Mallas y superficies.
- Sistema de coordenadas.
- Vistas en 3D (I).
- Vistas en 3D (II).
- Ventanas múltiples (I).
- Ventanas múltiples (II).
- Las presentaciones.
- Preparar la impresión.
- Impresión del dibujo.
- Test final dibujo en 3D.

#### SÓLIDOS Y RENDERIZADO

- Introducción y objetivos de sólidos y renderizado.
- Sólidos.
- Trabajando con sólidos (I).
- Trabajando con sólidos (II).
- Modificación de caras.
- Renderizado.
- Iluminación de la escena.
- Utilización de materiales.
- Efectos y animaciones.
- Test final sólidos y renderizado.

### AUTOCAD AVANZADO

- Introducción y objetivos de AutoCAD 2020 avanzado.
- Normas y conjuntos de planos.
- AutoCAD e Internet.
- Archivos de comandos y macros.
- Diseñar líneas y sombreados.
- Configurar el entorno.
- Lenguajes de programación.
- Test final AutoCAD avanzado.